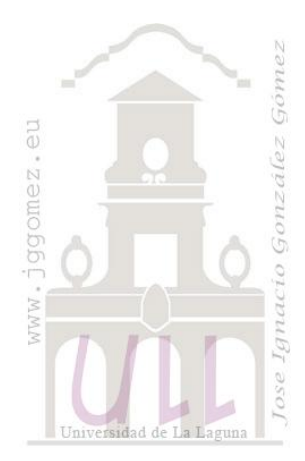

Ciclo Contable y II Otras cuestiones relacionadas.

Jose Ignacio González Gómez Departamento de Economía Financiera y Contabilidad - Universidad de La Laguna www.jggomez.eu

# **INDICE**

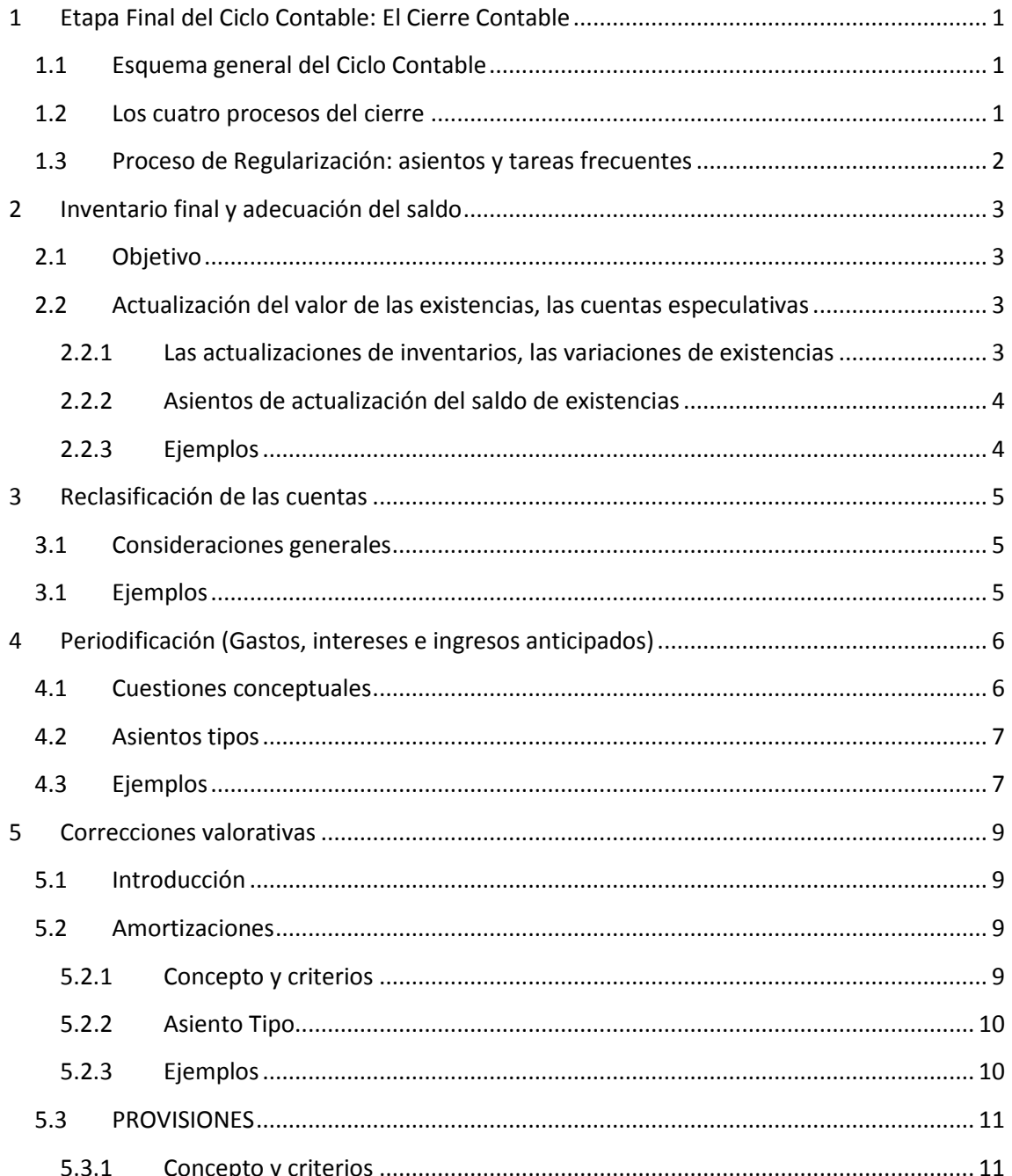

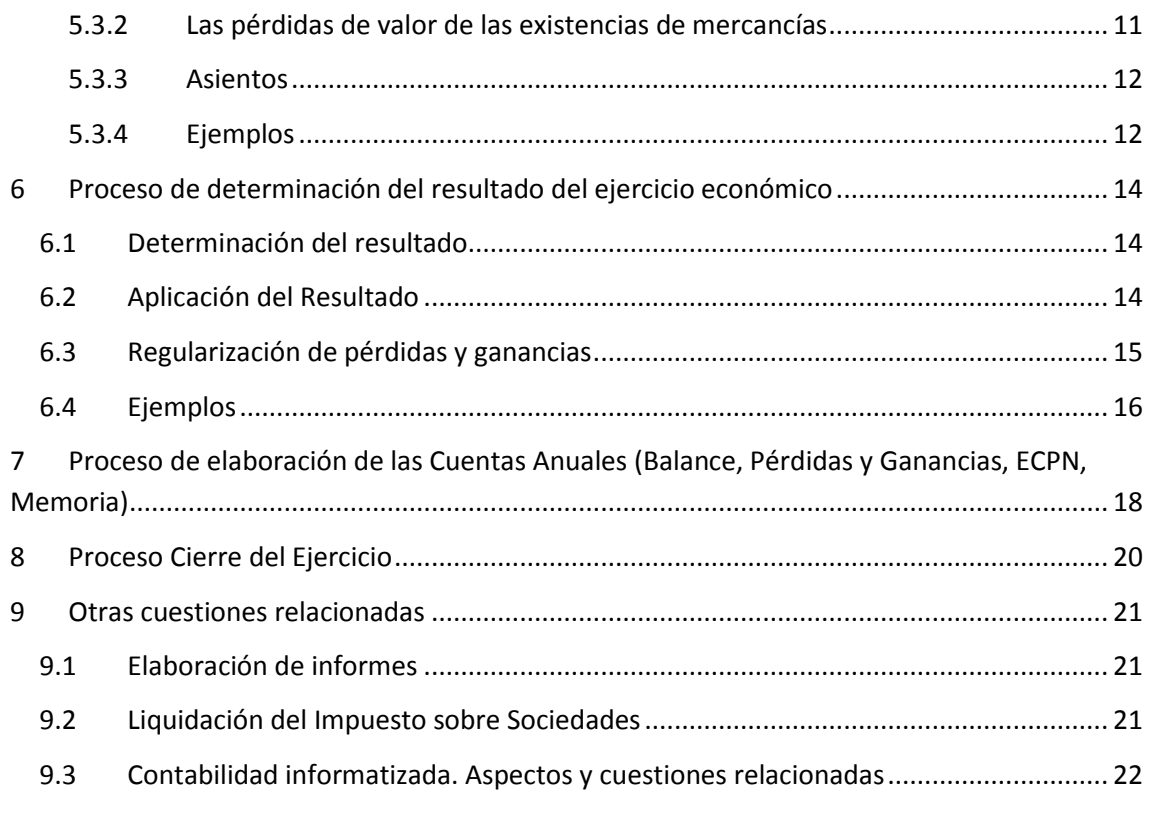

# <span id="page-2-1"></span><span id="page-2-0"></span>**1 Etapa Final del Ciclo Contable: El Cierre Contable**

# **1.1 Esquema general del Ciclo Contable**

Recordemos que al conjunto de operaciones que realiza la contabilidad a lo largo del período contable para obtener los estados financieros se denomina **Ciclo Contable** y atendiendo a su secuencia temporal distinguíamos las siguientes etapas:

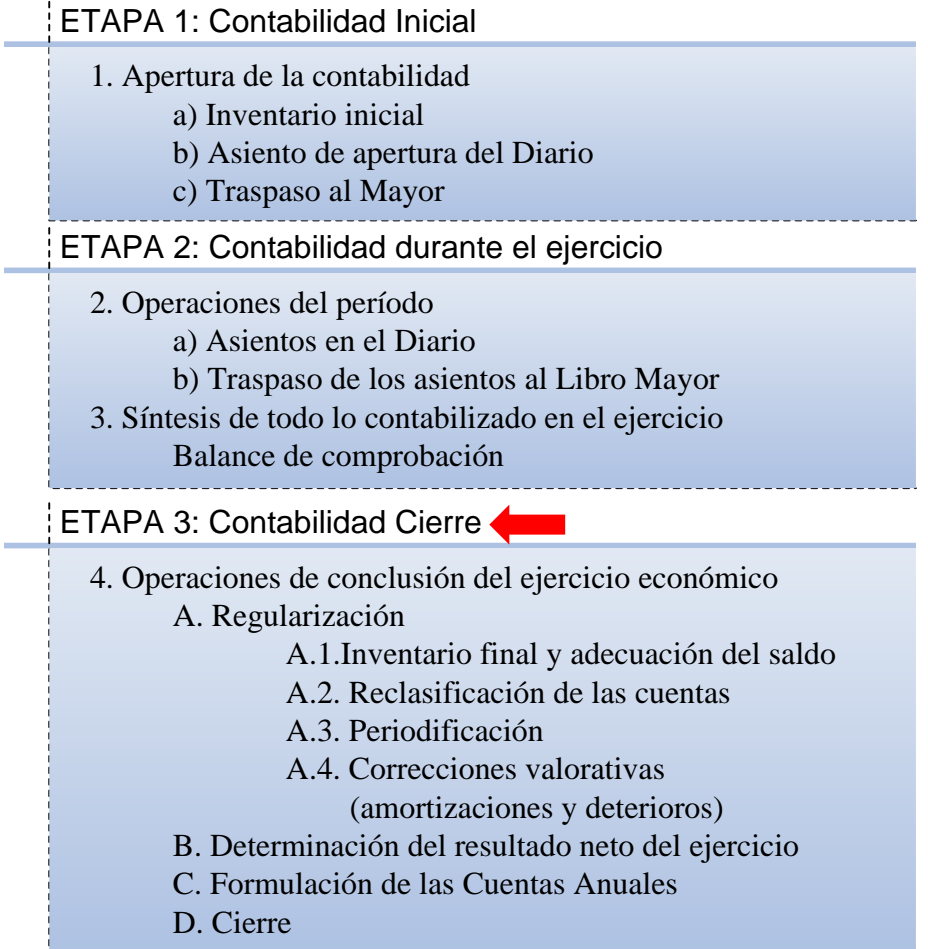

Nos centraremos a continuación en la última fase o etapa "Contabilidad Cierre" en la que estudiaremos los principales asientos y tareas relacionados con los procesos necesarios a realizar para llevar a cabo el cierre de la contabilidad correspondiente al ejercicio en curso.

# **1.2 Los cuatro procesos del cierre**

<span id="page-2-2"></span>En esta etapa podemos distinguir cuatro procesos básicos que agrupan, como ya hemos comentado, un conjunto de asientos y/o tareas necesarias para llevar a cabo el proceso de cierre, centrando nuestra atención en aquellos más frecuentes.

En concreto podemos distinguir y de forma secuencial los siguientes procesos relacionados con el cierre contable:

- *Regularización*
- *Determinación del Resultado Neto del Ejercicio*
- *Elaboración de las Cuentas Anuales (Balance, Pérdidas y Ganancias, ECPN, Memoria).*
- *Cierre del Ejercicio*

# **1.3 Proceso de Regularización: asientos y tareas frecuentes**

<span id="page-3-0"></span>Recordemos que se entiende por regularización las operaciones a final de ejercicio que tienen por finalidad hacer figurar todas las cuentas con sus valores reales, con el fin de que los estados contables reflejen la situación real en que se encuentra la empresa, hay que proceder a realizar y registrar una serie de ajustes internos.

La regularización de las Cuentas Patrimoniales consiste en rectificar por medio de asientos las diferencias entre los valores reales, de mercado, y los saldos contables. Se siguen los siguientes pasos en el proceso de regularización:

- A1) Inventario final y adecuación de saldos o también llamado regularización de las cuentas especulativas
- A2) Reclasificación de las cuentas
- A3) Periodificación
- A4) Correcciones valorativas (amortizaciones y deterioros)

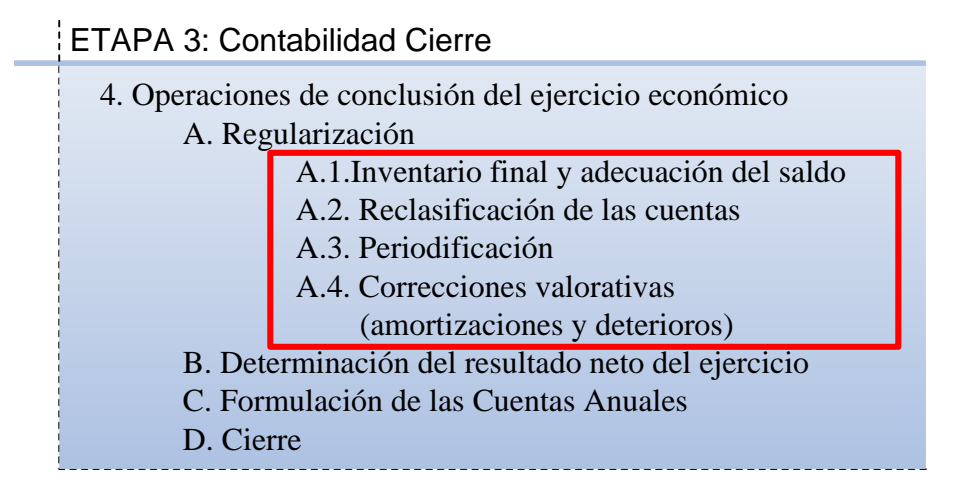

Pasamos a continuación al estudio de las principales actividades y tareas que exige el proceso de regularización de la empresa

# <span id="page-4-1"></span><span id="page-4-0"></span>**2 Inventario final y adecuación del saldo**

# **2.1 Objetivo**

Los saldos de las cuentas de contabilidad expresan los valores fijados en el momento de la contabilización. Desde entonces han podido intervenir diversos cambios que hacen que tales cifras contables no expresen la realidad.

- se ha reducido el precio de las mercaderías o ya no tiene aceptación en el mercado.
- un crédito concedido a un cliente resulta incobrable por insolvencia del mismo.
- una máquina ha quedado totalmente superada por otra más moderna, resultando anticuada y perdiendo todo su valor (obsolescencia).

Por tanto es necesario que los valores contables reflejados en el Balance de Comprobación, se corregirán de forma que éstos se ajusten a la realidad y siempre teniendo en cuenta las normas de valoración.

El inventario final nos permitirá conocer la situación real de cada elemento patrimonial, ya que es posible que se hayan producido bajas de elementos que no se hayan contabilizado. También es posible que algunos elementos del patrimonio hayan perdido valor por causas diversas, mientras que en contabilidad permanece el elemento valorado al precio de adquisición

Hay que tener en cuenta que los desajustes entre el inventario y los saldos de las cuentas pueden ser de dos clases. Los llamados "normales", esto es, previsibles y los anormales o excepcionales. Entre los primeros, puede estar diferencias en Caja debido a los cambios efectuados (redondeo al duro, ...) y entre los segundos sustracciones de determinados elementos de la empresa.

Una cuestión a plantear seria ¿Qué diferencia hay entre el Inventario y el Balance de Comprobación? Que este último no describe de forma detallada la composición de cada elemento patrimonial, sino que muestra a partir de la información generada por el sistema contable, el saldo y las sumas del Debe y del Haber de todas las cuentas que la empresa tiene abiertas en el momento de su elaboración

<span id="page-4-2"></span>Al comparar los datos del inventario final con los saldos contables, habrá casos en que no coincidan, en estos casos habrá que hacer un asiento que rectifique el saldo contable "ajustándolo" al valor real del elemento detectado mediante el inventario.

# **2.2 Actualización del valor de las existencias, las cuentas especulativas**

#### **2.2.1 Las actualizaciones de inventarios, las variaciones de existencias**

<span id="page-4-3"></span>La actualización del valor contable de las existencias y en general de inventarios es el caso más frecuente de adecuación de saldos y además es determinante para evaluar el resultado del ejercicio.

Al comparar los datos del inventario final con los saldos contables, habrá casos en que no coincidan, en estos casos habrá que hacer un asiento que rectifique el saldo contable "ajustándolo" al valor real del elemento detectado mediante el inventario.

La regularización de las Cuentas de Existencias permite reflejar el valor de la existencia final.

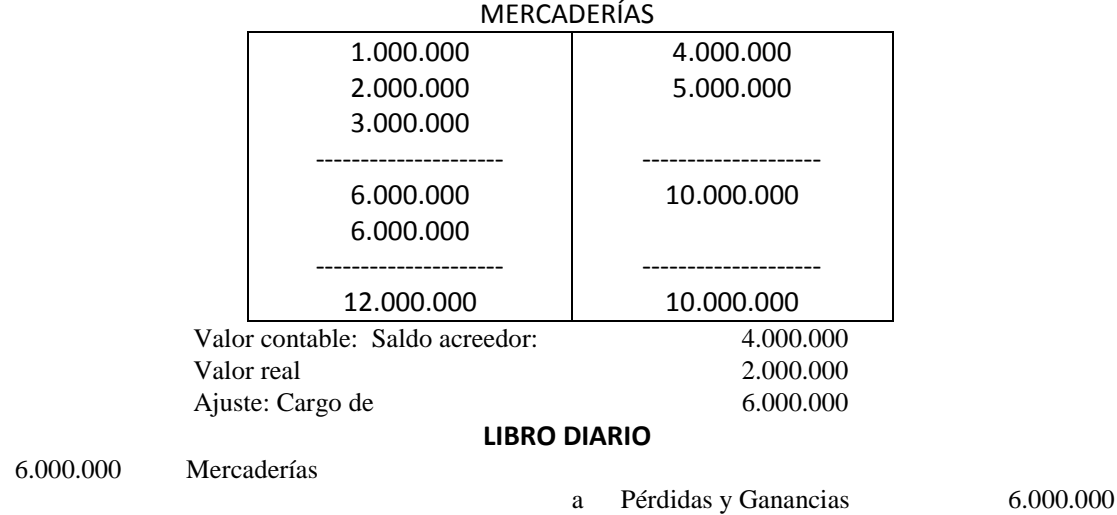

#### --- xxx ---

El PGC tiene previstas las cuentas para la regularización de las existencias:

- (610) Variación de existencias de mercaderías
- (611) Variación de existencias de materias primas
- (612) Variación de existencias de otros aprovisionamientos

# **2.2.2 Asientos de actualización del saldo de existencias**

#### <span id="page-5-0"></span>*Baja de las existencias iniciales*

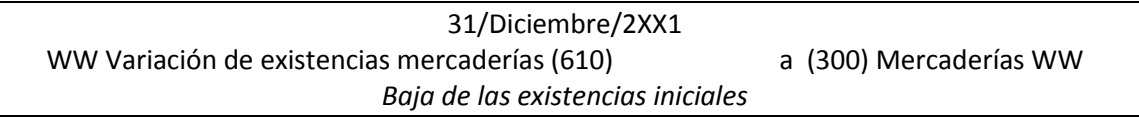

#### *Alta de las existencias finales, actualización*

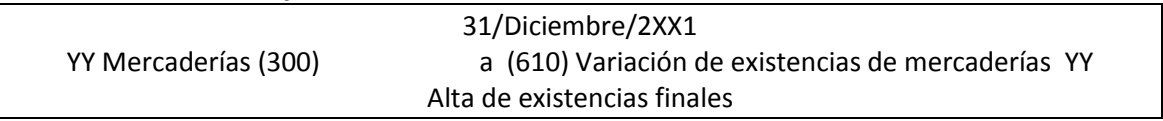

# **2.2.3 Ejemplos**

#### <span id="page-5-1"></span>**Ejemplo I:**

En el Balance de Comprobación, la cuenta (300) tiene un saldo deudor de 7.000€. Sin embargo, según la ficha de almacén deben haber en el mismo productos por valor de 5.000 €. Además, durante la realización del inventario se constata que entre las mercaderías existe un lote de 500€ en mal estado no siendo posible su venta.

#### *Baja de las existencias iniciales*

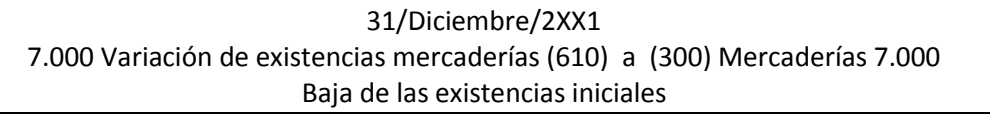

#### *Alta de las existencias finales, actualización*

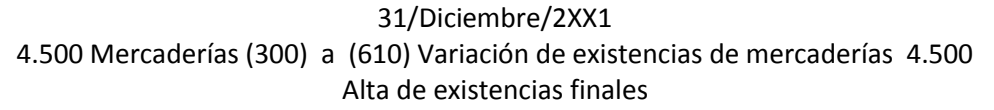

# <span id="page-6-1"></span><span id="page-6-0"></span>**3 Reclasificación de las cuentas**

# **3.1 Consideraciones generales**

La reclasificación tiene por objeto traspasar cantidades de una cuenta a otra debido a un cambio en las circunstancias que afectan a la primera. Generalmente este cambio suele ser el plazo en que se vence el derecho de cobro o la obligación de pago. Es decir, algunas cuentas pasan de ser a largo plazo a corto plazo.

# **3.1 Ejemplos**

<span id="page-6-2"></span>**Ejemplo I:**

Una empresa recibe el 30 de Junio de 2XXXX un préstamo de 5.000 €, a devolver en 18 meses:

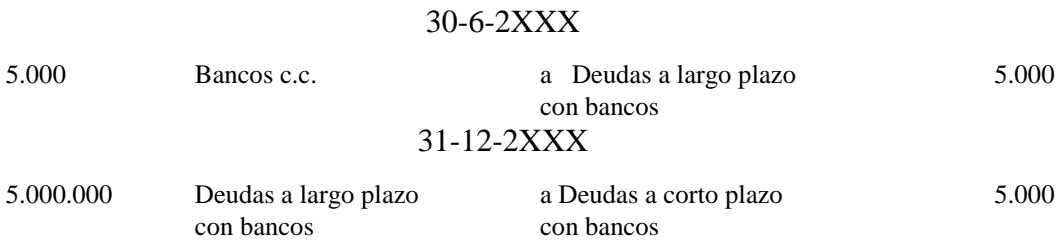

El traspaso de cuentas por cambios en los plazos debe efectuarse, como norma general, en el momento en que se produce este hecho, de tal modo que al final del ejercicio simplemente se realiza una comprobación de que todo está correctamente contabilizado.

# <span id="page-7-1"></span><span id="page-7-0"></span>**4 Periodificación (Gastos, intereses e ingresos anticipados)**

# **4.1 Cuestiones conceptuales**

La periodificación es el conjunto de operaciones realizadas con la finalidad de imputar a cada ejercicio los gastos e ingresos que realmente le corresponden. Los ajustes por periodificación permiten imputar a periodos posteriores los intereses y gastos pagados por anticipado y los intereses e ingresos cobrados por anticipados. En general, se pretende que los ingresos del ejercicio se computen cuando nazca el derecho a su percepción y la asignación de gastos cuando surja la obligación de satisfacerlos con independencia de la fecha en que se cobra o paga.

Las cuentas que intervienen en esta etapa de la regularización son cuatro:

- 1) Gastos Anticipados, gastos contabilizados en el ejercicio que se cierra pero que corresponden al siguiente. [ACTIVO]
- 2) Ingresos Anticipados: ingresos contabilizados en el ejercicio que se cierra pero que pertenecen al siguiente. [PASIVO]
- 3) Intereses pagados por Anticipado: intereses a cargo de la empresa que pertenecen al ejercicio siguiente pero se han pagado en el ejercicio que se cierra. [ACTIVO]
- 4) Intereses cobrados por Anticipado: intereses a favor de la empresa cobrados en este ejercicio pero que corresponden al siguiente. [PASIVO]

Hay que tener en cuenta que estas cuentas no son de ingresos y gastos sino que pertenecen al Activo y Pasivo, recogen derechos y obligaciones. Los gastos anticipados y los intereses pagados por anticipado son cuentas de Activo y los Ingresos Anticipados y los intereses cobrados por anticipado son de Pasivo.

Las cuentas de gastos anticipados e intereses pagados por anticipado recogen un derecho que tiene este ejercicio respecto al siguiente por haber pagado o reconocido obligaciones de pago que no le pertenecían y que por lo tanto se le deben. A través de la periodificación por tanto estamos reflejando que unas obligaciones contabilizadas en este ejercicio no corresponden al mismo por lo que para compensar surge un derecho por esa cantidad.

De forma similar, las cuentas de ingresos anticipados e intereses cobrados por anticipado son cuentas de pasivo porque representan una obligación, este ejercicio le debe al siguiente unas cantidades que ya ha cobrado o cuyo derecho de cobro se ha reconocido en este ejercicio y no le corresponden por lo que es necesario compensar este hecho haciendo surgir una obligación.

El modo en realizar los asientos es sencillo. Por un lado, la parte de los gastos que no corresponde a este ejercicio se abona para disminuir la cuantía de los mismos y como contrapartida en el DEBE aparece la cuenta correspondiente de ACTIVO que recoge esta situación transitoria. Por otro, de forma similar la parte de ingresos que corresponde al próximo ejercicio económico se carga para disminuir los mismos y como contrapartida se abona contra alguna cuenta de PASIVO.

Los gastos anticipados recogen los gastos pagados en el ejercicio que se cierra y que corresponden a gastos imputables al siguiente. Los gastos anticipados son elementos de activo porque representan un derecho de recepción de un servicio o entrega de bienes como consecuencia de haberse realizado un pago.

# <span id="page-8-0"></span>**4.2 Asientos tipos**

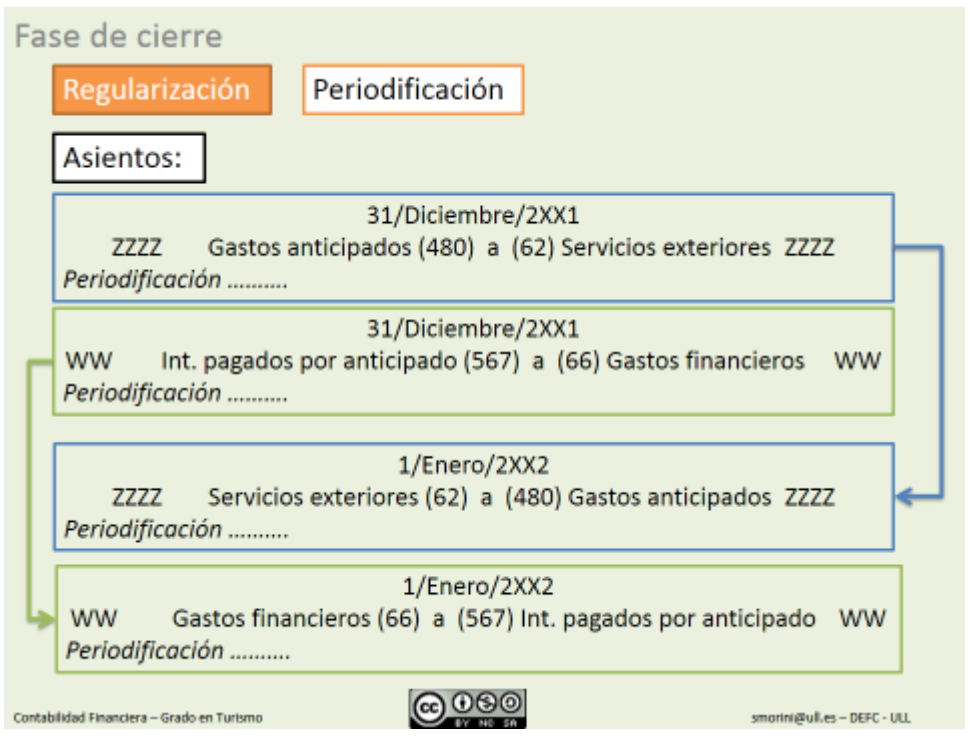

# **4.3 Ejemplos**

#### <span id="page-8-1"></span>**Ejemplo de Gastos anticipados**

El 1 de agosto de 200X0 se satisface 3.000.000 de um., por una campaña publicitaria que durará un año.

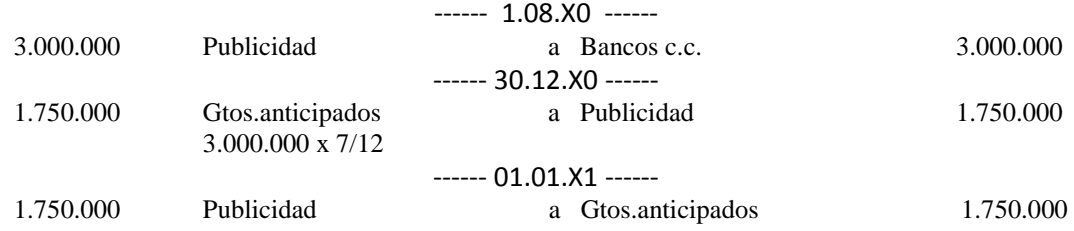

La cuenta de publicidad al 31.12.X0 ha de ser ajustada al valor realmente consumido en el ejercicio: 3.000.000 x 5/12

En este caso cabe pensar en una distribución proporcional en el tiempo del precio total de la publicidad.

**Ejemplo de Ingresos anticipados**

El 1 de noviembre de 20X0 la empresa cobra 900.000 um por el alquiler trimestral de una nave industrial. El período de arrendamiento corresponde a los meses de noviembre, diciembre y enero del próximo año.

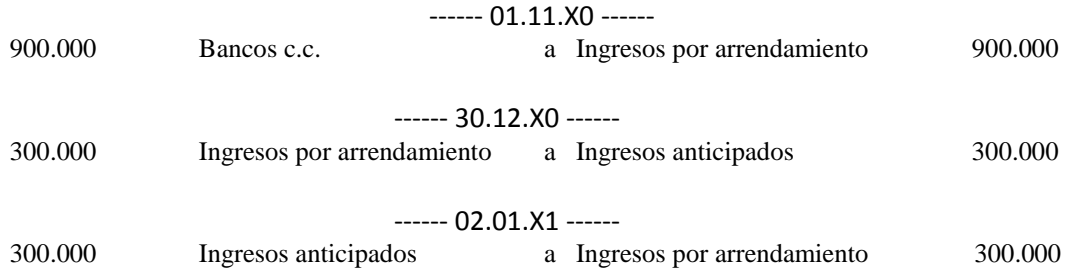

#### **Ejemplo de gastos pendientes de pago**

Hay que tener en cuenta también otras circunstancias como que existan gastos que al cerrar el ejercicio no se hayan pagado pero que pertenecen a éste y por tanto deben contabilizarse. Un ejemplo típico, son las facturas de teléfono, luz o agua. Estos gastos si son de importe relevante deben contabilizarse, para determinar su valor se suele recurrir a estimaciones basadas en lo ocurrido en otros años y al ejercicio siguiente cuando venga el recibo si existen diferencias se ajustan

Caso: A final del ejercicio queda pendiente de pago el recibo de teléfono del mes de noviembre y de diciembre, que asciende según estimaciones a 80 €.

31.12.2Xxx

#### 80 Comunicaciones a Acreedores prestación de servicios 80

En el ejercicio siguiente cuando llegue el recibo puede ocurrir que hayamos acertado o que la cantidad sea inferior o superior. En caso de que sea superior tendremos que reconocer el mayor gasto que tenemos repitiendo el asiento anterior por la diferencia. Si es inferior tendremos que reconocer un ingreso por la diferencia para compensar el gasto contabilizado.

# <span id="page-10-1"></span><span id="page-10-0"></span>**5 Correcciones valorativas**

# **5.1 Introducción**

<span id="page-10-2"></span>El objetivo de los ajustes por correcciones valorativas es contabilizar las pérdidas de valor que afectan a los distintos elementos patrimoniales que conforman el ACTIVO de la empresa. En general, existen dos fórmulas las amortizaciones y las provisiones.

# **5.2 Amortizaciones**

#### **5.2.1 Concepto y criterios**

<span id="page-10-3"></span>La amortización es otra de las tareas a realizar en esta fase de regularización. Cuando se adquieren elementos del inmovilizado no se considera que la empresa ha tenido un gasto, sino que estos elementos se activan (se consideran bienes de la empresa que forman la estructura productiva de la misma y que son por tanto necesarios para realizar su actividad). Esto se hace, porque el inmovilizado participa en el proceso productivo en más de un ejercicio económico por lo tanto, no es justo cargar en un solo ejercicio una adquisición que se va a seguir empleando en los siguientes.

Otro motivo para realizar ajustes por amortización es que por lo general los bienes del inmovilizado van perdiendo valor, se deprecian. Las causas de la depreciación del inmovilizado son diversas:

- El simple transcurso del tiempo deteriora los elementos patrimoniales del inmovilizado.
- El uso del mismo en el proceso productivo produce un desgaste que se traduce económicamente en pérdida de valor.
- La obsolescencia, es decir, la pérdida de valor por motivos tecnológicos que hace que el inmovilizado tenga menos valor.

Entonces, la amortización es la expresión contable de la depreciación experimentada por los elementos del inmovilizado.

De forma periódica, anualmente, la contabilidad refleja esta depreciación a través de una cuenta de gasto que no da lugar a un pago. El reconocimiento de la pérdida gradual del valor de los activos de la empresa a lo largo de su vida tiene un sentido económico muy claro. Si la empresa no reconociese de forma gradual esa pérdida, el beneficio del ejercicio sería ficticio, ya que al final de la vida útil el inmovilizado no tendría valor y la empresa se habría descapitalizado, se cargaría la pérdida en un solo ejercicio económico y no se estaría reflejando el verdadero valor de los activos de la empresa.

El problema de la amortización surge en valorar la cuantía de la depreciación, es decir, la cuota de amortización. Para este fin, existen diferentes métodos que parten de los siguientes datos:

La Base de la Amortización que es la cantidad sobre la que se hace el cálculo, puede estar formada sólo por el coste de adquisición del bien, cuando el valor residual es nulo (en ocasiones, el valor residual no se tiene en cuenta porque es difícil calcularlo o porque su valor es comparativamente pequeño). El valor residual es el valor que se prevé que tendrá el elemento patrimonial cuando se venda al final de su vida útil. Y la vida útil es el tiempo que se espera ese elemento sirva a la actividad de la empresa.

Existen básicamente, dos tipos de métodos de amortización:

- El método de cuota constante que consiste en amortizar todos los años la misma cantidad aplicando el mismo coeficiente de amortización. Por ejemplo, si suponemos que la vida útil del elemento patrimonial es 5 años se aplicará un coeficiente del 20%.
- Métodos de amortización variable que amortizan cada año una cantidad diferente, esta cantidad puede calcularse siguiendo alguna pauta matemática o de forma más o menos

arbitraria siguiendo otros esquemas. Ejemplo: en el caso de los vehículos por los kilómetros recorridos.

Otra cuestión que se plantea es en qué modo se va a contabilizar la amortización. Existen en este sentido dos métodos: el directo y el indirecto.

El método directo consiste en ir disminuyendo de la propia cuenta del elemento patrimonial las cuotas de amortización aplicadas con cargo a una cuenta de gastos, denominada Amortización de .....

El método indirecto, en cambio no disminuye directamente el elemento patrimonial afectado sino que emplea otra cuenta para recoger esas disminuciones, de modo que la cuenta del bien objeto de amortización permanece siempre con su valor de adquisición.

La cuenta empleada se denomina **Amortización acumulada de** ......... que se abona con cargo a la cuenta de gasto señalada anteriormente.

Desde el punto de vista de la información, el método indirecto permite obtener mayor información sobre la situación de la empresa, porque siempre se conoce el valor inicial de los bienes.

<span id="page-11-0"></span>El PGC emplea ambos métodos; el método directo se aplica sobre los gastos de establecimiento y los gastos a distribuir en varios ejercicios. Mientras que el método indirecto se aplica al inmovilizado material e inmaterial

#### **5.2.2 Asiento Tipo**

#### 31/Diciembre/2XX1

YYYY Dotaciones para amortiz. (68) a (28) Amortiz. acumulada del inmov. YYYY

*Amortización*

#### **5.2.3 Ejemplos**

#### <span id="page-11-1"></span>**Ejemplo I de Amortizaciones**

Determinar la cuota de amortización anual de unos programas informáticos adquiridos por empresa Sol, S.A. el 1 de enero de 2008 por importe de 13.000 €. Se estima para este elemento una vida útil de 10 años. Se pide: Determinar la cuota de amortización del ejercicio 2008.

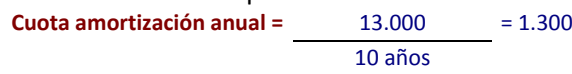

#### **SOLUCION**

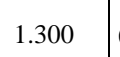

**------------------------------------ --- 31/12/08 - ------------------------------------ ---- -- ----** 1.300 (680) Amortiz. Inmov. Intangible a (280) Amortiz. Acum.Inm. Intangible 1.300 **------------------------------------ ---- o0o ---- ------------------------------------ ---- ----**

#### **Ejemplo II de Amortizaciones**

La empresa Y adquiere el 1-1-2XXX una máquina valorada en 1.000.000 €. que paga con cheque. Se estima que su vida útil es de cinco años.

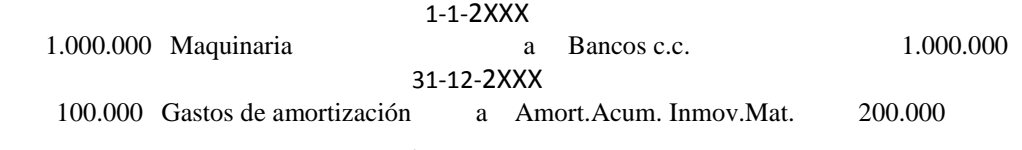

Cuota de amortización anual = 1.000.000 / 5 años = 200.000  $\epsilon$  anuales.

Si esa máquina hubiese sido adquirida el 1-7-2XXX entonces el gasto a computar sería:

200.000 x 6/12 = 100.000 €

# <span id="page-12-0"></span>**5.3 PROVISIONES**

#### **5.3.1 Concepto y criterios**

<span id="page-12-1"></span>Las provisiones, por otro lado, representan pérdidas no realizadas al cerrar el ejercicio perfectamente determinadas en cuanto a su naturaleza, pero que conllevan un elemento de incertidumbre en cuanto a su cuantía o su realización. Representan disminuciones probables del valor de los activos y cumplen una doble misión, por un lado, ajustar el valor de los activos a sus valores de mercado y por otro de periodificación, ya que atribuye las pérdidas ocasionadas por la depreciación del valor de los activos no al ejercicio en que se ponen de manifiesto cuando se produce su venta, sino en el que realmente se ha producido la depreciación.

Generalmente, las provisiones actúan sobre los activos de explotación (existencias) o realizables a corto (clientes, deudores,...) y rara vez sobre los inmovilizados (terrenos).

Hay que tener en cuenta que las provisiones son cuentas correctoras del activo real, son cuentas de activo con signo negativo, no son ni fondos propios, ni pasivo exigible.

Cuando se originen se contabilizará el gasto:

Dotación a la provisión a Provisión

Y cuando desaparezcan las causas que la originaron se empleará una cuenta de ingresos para compensar el gasto contabilizado anteriormente.

Provisión a Provisión aplicada

Cuando el valor de mercado de un bien sea inferior a su precio de adquisición o coste de producción, es decir, cuando el valor de mercado sea inferior al precio por el que el bien está contabilizado, en virtud del principio de prudencia, se procederá a efectuar correcciones valorativas, dotando a tal efecto la pertinente provisión cuando la depreciación sea reversible. Si la depreciación es irreversible se tendrá en cuenta a la hora de valorar las existencias en el inventario final.

Según el plan se entenderá como precio de mercado: para las materias primas, su precio de reposición o el valor neto de realización si fuese menor, para las mercaderías y productos terminados su valor de realización, deducidos los gastos de comercialización y para los productos en curso, el valor de realización de los productos terminados correspondientes menos los costes de fabricación pendientes y los gastos de comercialización.

#### **5.3.2 Las pérdidas de valor de las existencias de mercancías**

<span id="page-12-2"></span>Las pérdidas de valor de las existencias pueden deberse a multitud de causas físicas o económicas. Por mermas, roturas, robos, desperfectos, etc. durante su estancia en el almacén, por obsolescencia por cambios de modas, aparición de nuevos productos, cambios en la tecnología, etc..

Todas estas causas puede dar lugar a que el precio del producto en el mercado sea inferior al que está contabilizados por lo que se origina una pérdida latente que se pondrá de manifiesto con la venta de los productos, es decir, con su salida del almacén. Sin embargo, siguiendo el principio de prudencia, desde que este hecho es conocido se tiene que registrar contablemente y no esperar a la venta de los bienes.

Deterioro: Expresión contable de pérdidas reversibles que se ponen de manifiesto con motivo del inventario de existencias de cierre de ejercicio. Las cuentas de este subgrupo figurarán en el activo corriente del balance minorando la partida en la que figure el correspondiente elemento patrimonial.

Su movimiento es el siguiente:

- a) Se abonarán por la estimación del deterioro que se realice en el ejercicio que se cierra, con cargo a la cuenta 693.
- b) Se cargarán por la estimación del deterioro efectuado al cierre del ejercicio precedente, con abono a la cuenta 793.

Para registrar este hecho el PGC adopta el procedimiento indirecto que consiste en utilizar otra cuenta que compense el valor de las cuentas de existencia (igual que en las amortizaciones del inmovilizado material e inmaterial). Estas cuentas pertenecen al subgrupo 39 Provisiones por depreciación de existencias.

Las provisiones hacen referencia a pérdidas reversibles que se ponen de manifiesto con ocasión del inventario a fin de ejercicio. Esta cuenta se abona con cargo a una cuenta de gastos (693) Dotación provisión de existencias y figura en el Activo del Balance con signo negativo minorando el valor de las existencias.

Igual que la cuenta de existencias permanece invariable a lo largo del ejercicio y sólo se efectuarán registros con motivo de la regularización al final del mismo. De este modo, al cierre del ejercicio se procede a anular la provisión dotada en el ejercicio anterior cargándola con abono a la cuenta (793) Provisión de existencias aplicada. Y se crea la nueva provisión en caso que fuese necesario.

#### **5.3.3 Asientos**

#### <span id="page-13-0"></span>*Por la cancelación del deterioro del ejercicio anterior*

31/Diciembre/2XX1 WW Deterioro valor mercaderías (390) a (793) Reversión del deterioro de existencias WW *Compensación deterioro de existencias*

#### *Por el reconocimiento del deterioro*

31/Diciembre/2XX1 YY Pérdidas por deterioro de existencias (693) a (390) Deterioro valor mercaderías YY Deterioro de existencias

#### **5.3.4 Ejemplos**

#### <span id="page-13-1"></span>**Ejemplo I**

La realización del inventario pone de manifiesto que mercancía en almacén por valor de 20.000€ se ha pasado de moda y se estima el deterioro de valor en 8.000€. En el balance de comprobación no aparece la cuenta (390)

#### *Cancelación del deterioro del ejercicio anterior*

No procede al no existir deterioro contabilizado. La cuenta (390) no tiene mayor abierto

#### *Por el reconocimiento del deterioro*

31/Diciembre/2XX1

8.000 Pérdidas deterioro de existencias (693) a (390) Deterioro valor mercaderías 8.000 Deterioro de existencias

#### **Ejemplo II**

La realización del inventario pone de manifiesto que mercancía en almacén por valor de 20.000€ se ha pasado de moda y se estima que su valor de mercado es de 15.000 €. En el balance de comprobación la cuenta (390) tiene un saldo acreedor de 3.000 €

# *Cancelación del deterioro del ejercicio anterior*

31/Diciembre/2XX1 3.000 Deterioro valor mercaderías (390) a (793) Reversión deterioro de existencias 3.000 Compensación deterioro de existencias

# *Por el reconocimiento del deterioro*

31/Diciembre/2XX1

5.000 Pérdidas deterioro de existencias (693) a (390) Deterioro valor mercaderías 5.000 Deterioro de existencias

# <span id="page-15-0"></span>**6 Proceso de determinación del resultado del ejercicio económico**

# **6.1 Determinación del resultado**

<span id="page-15-1"></span>Finalmente, una vez realizadas todas las correcciones y adecuaciones necesarias, la empresa puede proceder a determinar el resultado del ejercicio. Como sabemos el resultado del ejercicio viene determinado por la diferencia entre ingresos y gastos.

Desde el punto de vista contable, la determinación del resultado se realiza con el traslado de las cuentas de gastos e ingresos a la cuenta de Pérdidas y Ganancias (Pasivo-Neto). De este modo, los saldos deudores de los gastos se abonan con cargo a esta cuenta y los saldos acreedores de las cuentas de ingresos se cargan con abono a la misma. El saldo de esta cuenta una vez realizado el proceso determinará si la empresa ha obtenido beneficios (saldo acreedor) o pérdidas (saldo deudor).

Así, el resultado se obtendrá después de comparar los ingresos producidos con los gastos necesarios para su obtención.

Resultado = Ingresos - Gastos

El resultado (positivo o negativo) no es otra cosa que el "incremento o disminución habida en la riqueza empresarial como consecuencia de la actividad económica y financiera desarrollada por la empresa".

CUENTA DE PÉRDIDAS Y GANANCIAS 31/12

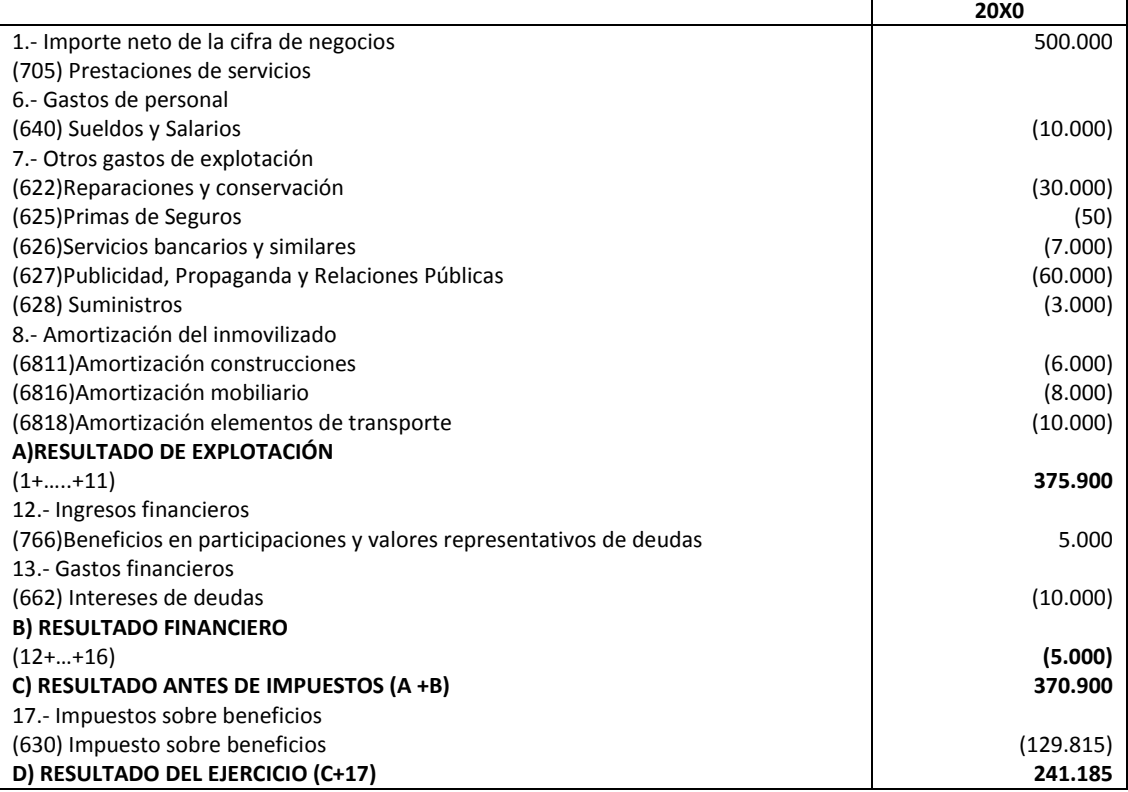

# **6.2 Aplicación del Resultado**

<span id="page-15-2"></span>Desde el punto de vista contable, aunque el ejercicio esté cerrado aún queda un aspecto muy importante a tener en cuenta que es la distribución del resultado. Como ya hemos comentado, el resultado del ejercicio, dado por el saldo final de la cuenta de Pérdidas y Ganancias, no representa sino el aumento (beneficio) o disminución (pérdida) que sufre el patrimonio en ese ejercicio económico.

Si el saldo de la cuenta de pérdidas y ganancias es acreedor, esto es, la empresa ha obtenido beneficios, la empresa deberá dar destino al mismo en el transcurso del siguiente ejercicio. En concreto, la propuesta de aplicación del resultado deberá ser formulada por los administradores de la sociedad en el plazo máximo de tres meses desde el cierre del ejercicio y la resolución sobre esa propuesta deberá tomarla la Junta General que debe celebrarse dentro de los seis primeros meses a partir del cierre del ejercicio. Los posibles destinos del beneficio son básicamente 2:

Por un lado, el propietario de la empresa si el titular es una persona física o los socios de la misma cuando se trata de una sociedad, pueden decidir, teniendo en cuenta las restricciones legales pertinentes, dejar ese beneficio en la empresa como una mayor aportación (en el caso de las empresas individuales se aumentará el capital y en el caso de sociedades se recogerá en las cuentas de reserva) o retirar el beneficio, generalmente en forma líquida (dinero) pagando dividendos.

Además a la hora de repartir beneficios hay que tener en cuenta que la Ley de S.A. establece la obligatoriedad de destinar el 10% de los mismos a Reserva Legal hasta que ésta alcance un valor del 20% del Capital Social de la empresa.

Esta reserva, como norma general, no puede emplearse, salvo a la compensación de pérdidas cuando no existan otras reservas disponibles para este fin y en ampliaciones de capital liberadas en la parte que exceda del 10% del capital aumentado.

Otro aspecto a tener en cuenta en el reparto de beneficios es que si existen pérdidas de ejercicios anteriores tales que el Patrimonio neto de la empresa es menor que su capital, el beneficio obtenido debe destinarse a compensar las mismas.

Si en cambio, el saldo de la cuenta de Pérdidas y Ganancias es deudor (pérdidas) se puede actuar de diferentes formas, aunque en cualquier caso la cuenta de Pérdidas y Ganancias debe saldarse para contabilizar los resultados del nuevo ejercicio. El traspaso del saldo deudor de la cuenta de pérdidas y ganancias se debe hacer con cargo a la cuenta denominada Resultados Negativos de Ejercicios Anteriores.

Para sanear esta cuenta se puede abonar con cargo a los resultados positivos que se obtengan en los próximos ejercicios, con cargo a reservas, con cargo a capital o a través de nuevas aportaciones de los socios para la compensación de pérdidas. Además, la ley obliga a que si existen reservas disponibles deben destinarse automáticamente al saneamiento de las pérdidas.

# <span id="page-16-0"></span>**6.3 Regularización de pérdidas y ganancias**

La regulación de pérdidas y ganancias consiste en cuadrar todas las cuentas de los grupos 6 y 7, de manera que su saldo final sea cero.

Para saldarlas habrá que realizar una anotación en el diario en el lado contrario al que presente el mayor importe registrado. Las cuentas de compras y gastos (6) se crean en él Debe y las cuentas de Ventas e Ingresos (7) se crean en el Haber.

No obstante, existen excepciones, cómo son los descuentos de rappel por compra (6) o por venta (7) que se crean en el lado opuesto al que deberían crearse por pertenecer a dichos grupos, estás cuentas lógicamente se regularizarán anotando su saldo en el lado contrario, debe o en el haber. En este caso, al crearse de forma diferente a lo normal el rappel por compra (6) se regularizará en él debe y el rappel por venta (7) en el haber, justo todo lo contrario a lo que normalmente sucede con la regularización de estos grupos.

Todas las cuentas de los grupos 6 y 7 tienen como contrapartida la cuenta de pérdidas y ganancias (129) cuyo saldo final se encontrará en él debe si ha habido pérdidas y al haber si ha habido beneficios.

# **6.4 Ejemplos**

#### <span id="page-17-0"></span>**Caso: Aplicación del resultado I**

El 1 de enero de 20X1 la sociedad anónima A presenta, entre otras, las siguientes cuentas en su balance de situación inicial:

# **BALANCE DE SITUACIÓN**

1 Enero de 20X1

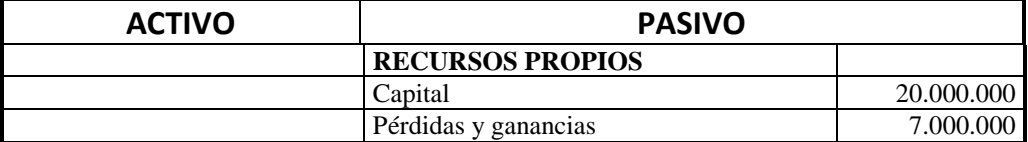

La Junta General de Accionistas acuerda el 30.06.X1 repartirse entre ellos el máximo dividendo que sea posible.

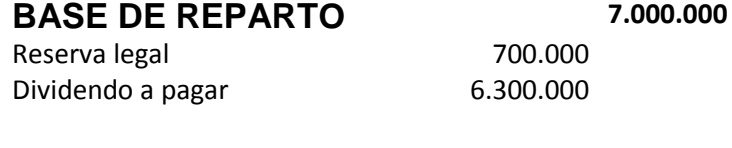

**SOLUCION** 

------ xxx ------

7.000.000 Pérdidas y ganancias

a Reserva Legal 700.000 a Dividendos a pagar 6.300.000

------ xxx ------

#### **Caso: Aplicación del resultado II**

El 1 de enero de 20X1 la sociedad anónima B presenta, entre otras, las siguientes cuentas en su balance de situación inicial:

# **BALANCE DE SITUACIÓN**

1 Enero de 20X1 **ACTIVO PASIVO RECURSOS PROPIOS** Capital 20.000.000 Reserva Legal 2000.000 Resultado Negativo (2.000.000) Pérdidas y ganancias 15.000.000

La Junta General de Accionistas acuerda el 30.06.X1 la siguiente distribución de beneficios: Reserva Legal Mínimo establecido por Ley (art. 214 Ley S.A. )

Dividendo 40% del Capital Social Sanear pérdidas de 20X0 Reserva Voluntaria El resto

NOTA : RESERVA LEGAL según la Ley de Sociedad Anónima:

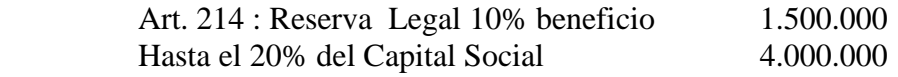

#### **SOLUCION**

------ xxx ------

15.000.000 Pérdidas y ganancias

a Reserva Legal 1.500.000 a Dividendos a pagar 8.000.000 a Resultados negat.ejercicio X0 2.000.000 a Reserva voluntaria 3.500.000

------ xxx ------

#### **Caso: Determinar el resultado del ejercicio**

A 31 de diciembre de 2007, después de realizar los ajustes de regularización, la empresa Sol, S.A. presenta en sus cuentas de resultados los siguientes saldos:

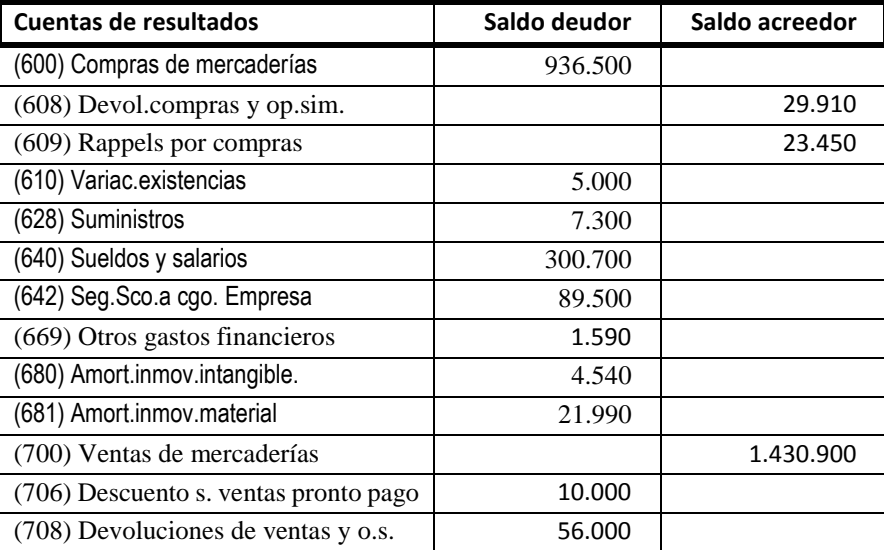

**Se pide**: determinar el resultado del ejercicio 2007, traspasando los saldos de las cuentas de ingresos y gastos a la cuenta (129) Resultados del ejercicio. **SOLUCION** 

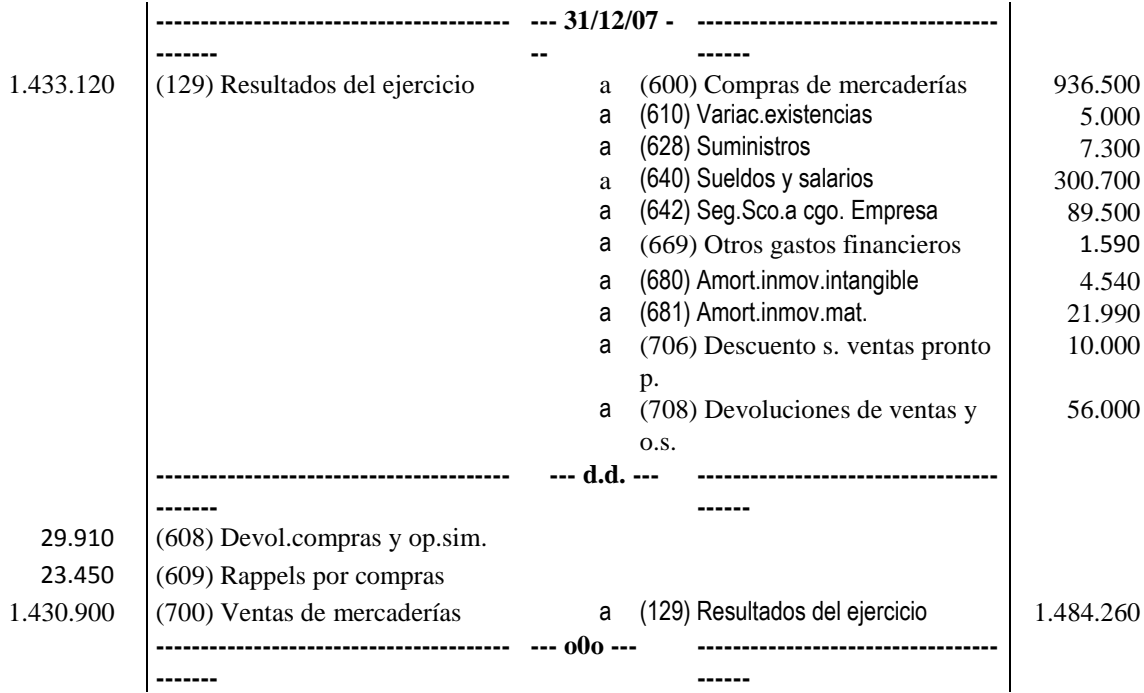

# *(129) Resultados del ejercicio*

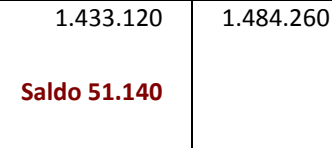

# <span id="page-19-0"></span>**7 Proceso de elaboración de las Cuentas Anuales (Balance, Pérdidas y Ganancias, ECPN, Memoria)**

Al final del ejercicio se traspasa los saldos de las cuentas de gastos y de ingresos a la cuenta de Pérdidas y Ganancias. De esta manera se refunde en una sola cifra los componentes que integran el resultado y finalmente de esta al balance

#### **Ejemplo**

CUENTA DE PÉRDIDAS Y GANANCIAS 31/12

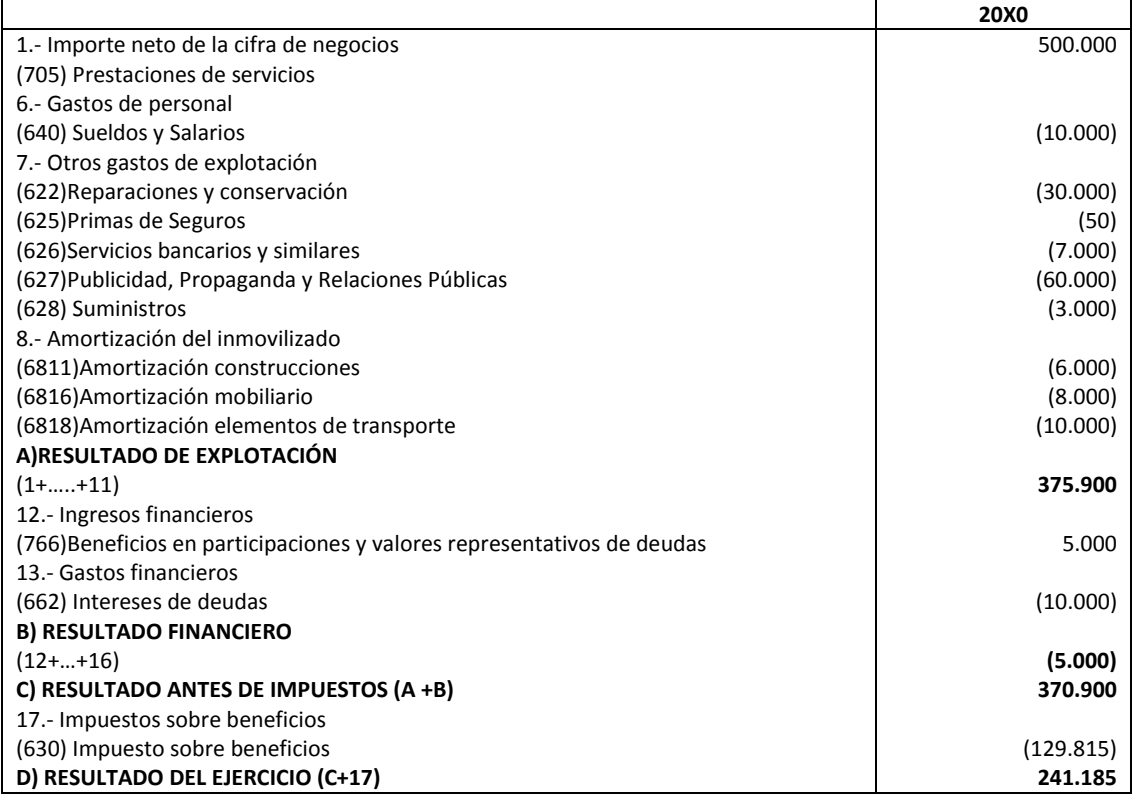

**BALANCE DE SITUACIÓN AL 31/12**

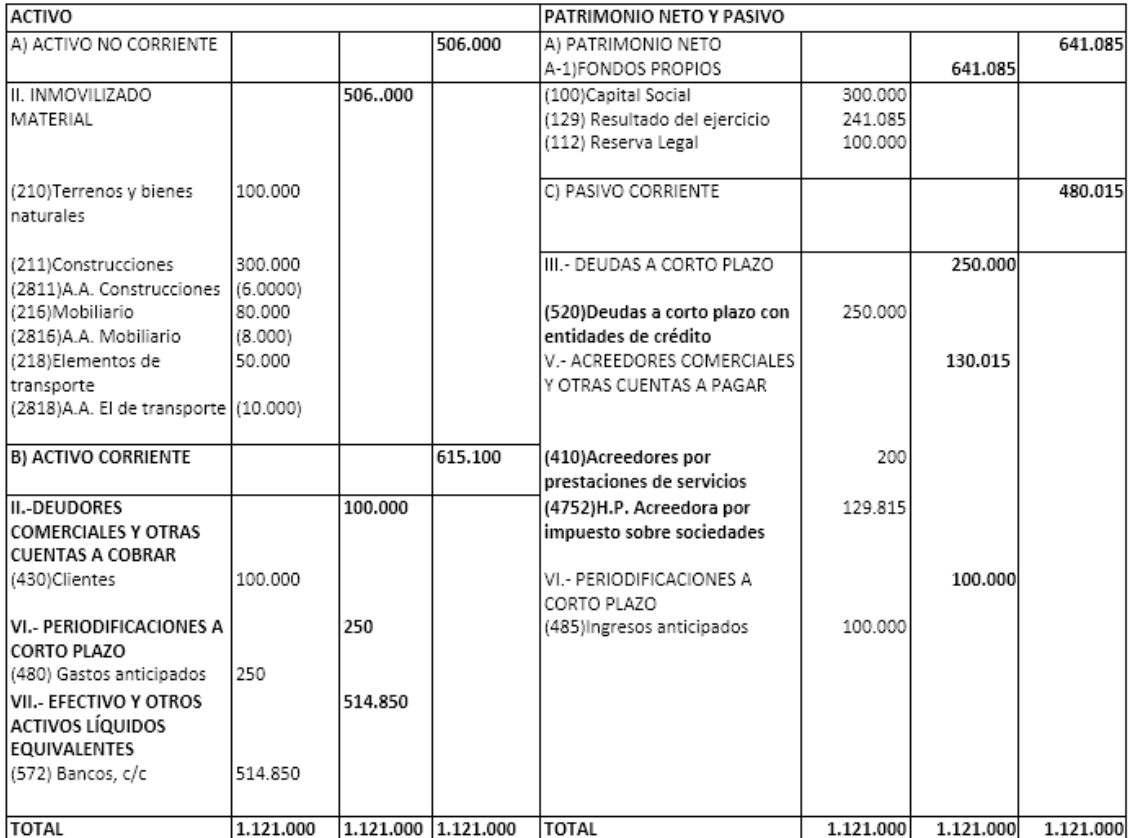

# <span id="page-21-0"></span>**8 Proceso Cierre del Ejercicio**

Una vez desarrollado todo lo anterior se conoce el resultado del ejercicio y se dispone de información sobre el patrimonio de la empresa al final del mismo y lo único que procede es realizar el asiento de cierre, cuya finalidad no es otra sino saldar todas las cuentas que permanecen con saldo no nulo.

Por tanto, se abonarán aquellas cuentas con saldo deudor y se cargarán las que presenten saldo acreedor.

# <span id="page-22-1"></span><span id="page-22-0"></span>**9 Otras cuestiones relacionadas**

# **9.1 Elaboración de informes**

La empresa está obligada a llevar los Libros Diario y Mayor pero no tiene por qué hacerlos públicos, sin embargo si está obligada a poner a disposición de cualquier usuario una serie de informes que resumen la actividad de la empresa durante el ejercicio económico.

# **9.2 Liquidación del Impuesto sobre Sociedades**

<span id="page-22-2"></span>Lo cierto es que este apartado, está fuera de la pretensión buscada con el presente comentario, pues en sí mismo podría constituir la redacción de los 52 boletines emitidos durante todo un año, ya que las problemáticas que pueden darse podrían tildarse de casi infinitas.

Consideramos que la referencia fundamental para cualquier contable que desee realizar el registro contable del impuesto correctamente es conocer el esquema de liquidación el Impuesto sobre Sociedades y a partir de ahí, comenzar el trabajo. Así, y de una forma muy básica, tendríamos:

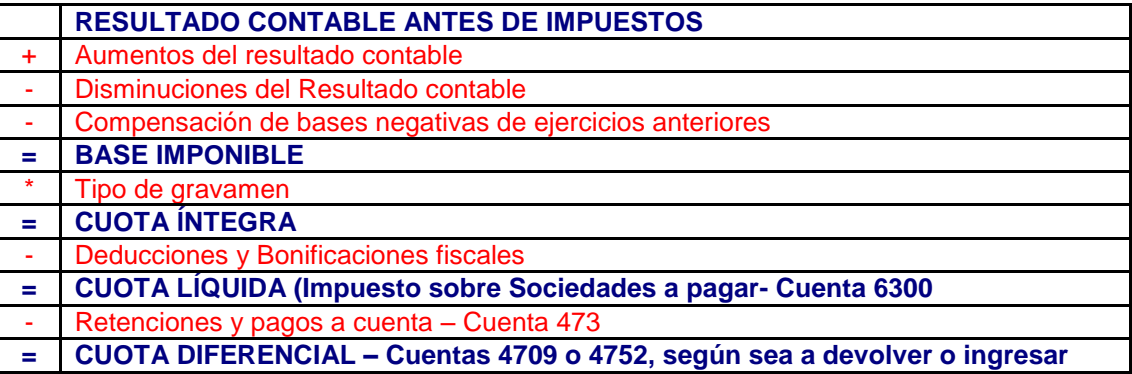

**1º.- Ajustes extracontables.-** Es el primer aspecto que debemos estudiar. Aquellos casos donde el criterio contable utilizado como registro de los hechos acontecidos a lo largo del año económico, no coincide con el criterio fiscal existente y por tanto del cual resultará un ajuste en el Impuesto sobre Sociedades, que vendrá dado como un aumento o disminución del resultado contable. En el caso de diferencias temporarias, se deberá reflejar el correspondiente registro contable de cada una de ellas.

**2º.- Compensación de Bases Imponibles Negativas de ejercicios anteriores.-** Por supuesto si hemos tenido pérdidas en ejercicio precedente y cumplimos los requisitos para su compensación, antes de realizar el cálculo del impuesto habremos de compensar estas bases negativas, pues como mínimo se reducirá nuestra factura fiscal y como máximo no habremos de pagar nada por el ejercicio cerrado.

**3º.- Deducciones y bonificaciones.-** Un error habitual en el registro contable del Impuesto sobre Sociedades es que no se tienen en cuenta a la hora de cerrar el ejercicio las deducciones y bonificaciones fiscales que puede corresponderle a la empresa, y posteriormente cuando se produce la liquidación del modelo 200 (por el mes de julio normalmente), se incluyen en la declaración del Impuesto, con lo que, evidentemente, no coinciden los registros realizados a final de ejercicio con la declaración presentada. Pues bien, estas deducciones y bonificaciones han de tenerse en cuenta en el cierre contable.

**4º.- Cuota líquida.-** Es a partir de este punto del esquema de liquidación, cuando las cifras resultantes si tienen una relación directa con registros contables del Impuesto (además de las diferencias temporarias).

# **9.3 Contabilidad informatizada. Aspectos y cuestiones relacionadas**

<span id="page-23-0"></span>Tomando como referencia un software contable general al que tenga acceso, por ejemplo el Contasol, se pide:

- 1. Identificar dentro de los principales módulos que lo componen y vinculados a las distintas etapas del ciclo contable general de la empresa, es decir:
	- Etapa 1: Contabilidad Inicial. Apertura de la Contabilidad o Contabilidad inicial. Operaciones de apertura
		- o Inventario inicial
		- o Asiento de apertura en el diario
		- o Traspaso al mayor
	- Etapa 2: Contabilidad durante el ejercicio, Operaciones del Período. Operaciones del ejercicio
		- o Asientos en el diario de operaciones corrientes
			- Asientos predefinidos
			- **Traspaso de facturación**
			- Conciliación bancaria, etc..
		- o Traspaso al mayor
		- o Estados preliminares. Patrimonio y cuenta de resultados
	- Etapa 3: Contabilidad del Cierre. Operaciones de fin de ejercicio u operaciones de cierre
- 2. Identificar otros módulos complementarios. Por ejemplo:
	- Relacionados con la gestión de impuestos
	- Control y gestión de vencimientos
	- $\bullet$  Etc.